# Занятие на тему: «Расчет контрольного числа **кода»**

Презентация старшего преподавателя кафедры «Документоведения и архивоведения»<br>Исторического факультета ФГБОУ ВПО ТувГУ Ларисы Анатольевны Шепелевой

# Раздел 1 Понятие «Контрольное ЧИСЛО»

# Понятие КЧ

- **Контрольное число, контрольная цифра** разновидность контрольной суммы, добавляется обычно в конце кодов или номеров с целью первичной проверки их правильности.
- **Применяется с целью уменьшения вероятности ошибки при** обработке таких номеров:
	- машинном считывании с упаковки товара, записи в документы;
	- позволяет поддерживать классификатор в достоверном состоянии и осуществлять информационное обслуживание заинтересованных юридических и физических лиц и т. п.

Наличие и правильность контрольного числа не гарантирует достоверность рассматриваемого номера, но на практике достаточно хорошо оберегает от случайных ошибок.

Контрольное число чаще всего это либо последняя цифра суммы всех чисел номера, либо результат другой математической операции над цифрами. В компьютерных программах понятие «контрольного числа» обобщено до СRC, бита чётности и Кодов Рида-Соломона.

• С помощью контрольного числа проверяется валидность кода.

**Валидность** (от фр. valide в статистике) законность и достоверность исходной информации, надежность методики сбора, получения данных, в том числе и для экономических исследований.

# **Формула для расчета контрольного числа кода**

# $K$ <sup>u</sup> =  $\sum_{i=1}^{n} a_i x_i - 11 \left| \frac{\sum_{i=1}^{n} a_i x_i}{11} \right|$

• КЧ - контрольное число, должно быть однозначным и принимать значения от о до 9;

- $a_i$  значение одного разряда кода;
- $x_i$  весовой коэффициент одного разряда кода, т.е. его порядковый номер в коде слева направо;
	- весовые коэффициенты могут быть от 1 до 10 включительно;
- $\left\| \sum_{i=1}^n a_i x_i \right\|$  модуль 11, целая часть частного от деления на 11 суммы произведений значений разрядов кода на
	- их весовые коэффициенты.

# Методика расчета КЧ кода

- Расстановка весовых коэффициентов кода
- Подсчет суммы произведений значений разрядов кода на их весовые коэффициенты
- Вычисление КЧ по формуле
	- Подсчет модуля 11, т.е. целой части частного от деления на 11 найденной суммы произведений значений разрядов кода на их весовые коэффициенты
	- Вычисление КЧ кода
- В том случае, если при первом расчете контрольное число получилось равным 10, следует провести повторный расчет контрольного числа со сдвигом весов. Веса при повторном расчете начинаются не с 1, а с 3 до 10, а дальше с 1 до 10.

### Методика расчета КЧ кода

#### весовые коэффициенты (веса)

 $5$ 

6

# 251346

 $\overline{3}$ 

 $\mathbf{1}$ 

 $\overline{2}$ 

значения разрядов кода

Раздел 2 Табличные способы расчета контрольного числа кода

### **Правила работы с таблицей**

- Контрольные числа находят в таблице последовательно для каждого разряда кода слева направо вначале по шкале сумм (первой верхней строке таблицы) и их складывают до тех пор, пока сумма не станет равной или больше 11.
- **Контрольные числа для следующих разрядов кода находят по** шкале разностей (последней строке таблицы), и их вычитают из предшествующей суммы, пока она станет опять меньше 11, а затем контрольное число находят по шкале сумм и т.д.
- Пересчет контрольного числа по таблице при первичном получении КЧ = 10 проводится следующим образом. Значение первого разряда кода находим в третьей строке таблицы и выписываем стоящее над ним на шкале сумм контрольное число. Дальше поиск контрольных чисел для следующих разрядов в четвертой, пятой и т.д. строках и их складывание или вычитание ведется аналогично первоначальному расчету контрольного числа.

# Таблица расчета контрольных чисел

**Значение разрядов кода Порядковый НОМЕР РАЗРЯДОВ ǹǽда**

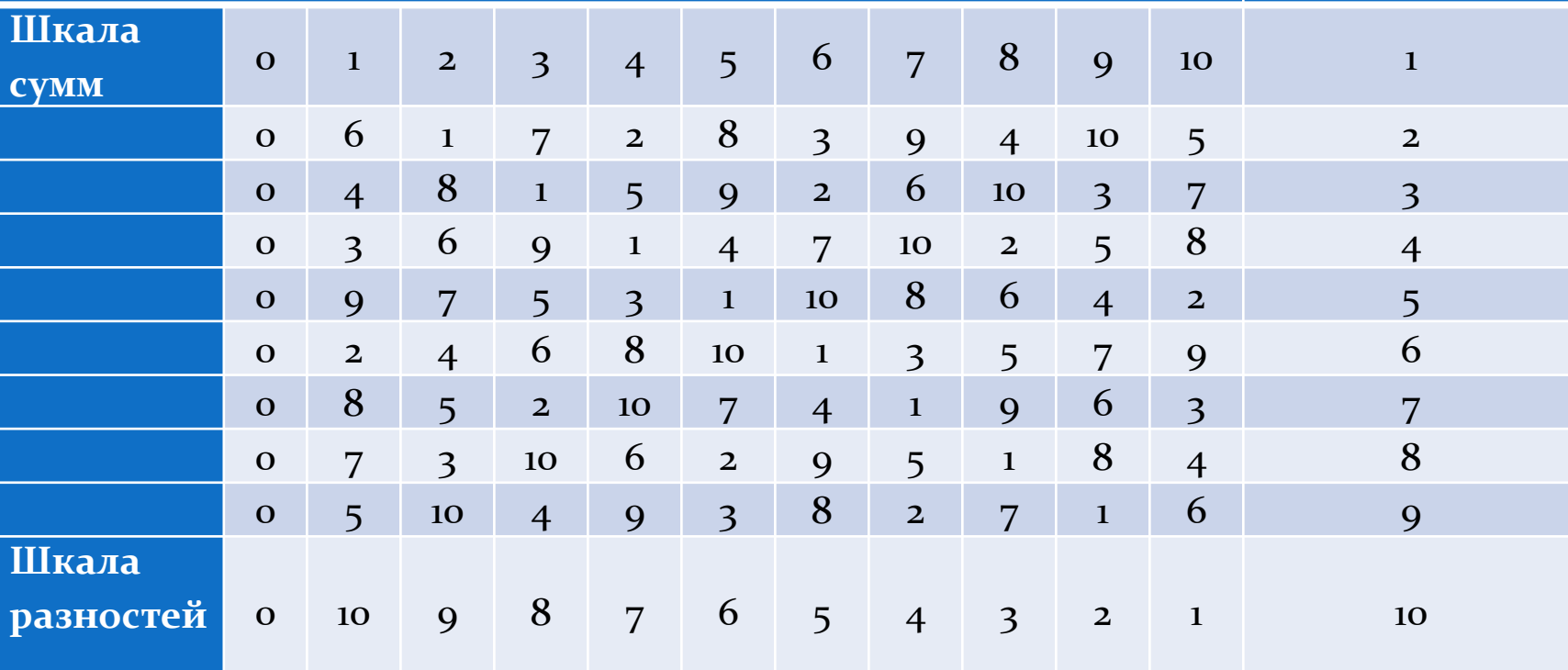

## **Правила работы со сдвоенными таблицами**

Поиск контрольных чисел ведется последовательно в таблицах для каждой пары разрядов кода слева направо. При этом для каждой пары разрядов используется новая таблица. Значение контрольного числа для каждой пары разрядов находится на пересечении строки и графы, обозначение которых совпадает со значениями разрядов кода. Затем все значения полученных для каждой пары разрядов

контрольных чисел складывают и сумму делят на 11. Остаток от деления и будет контрольным числом для всего кода. При этом следует иметь в виду, что если значность кода превышает 10 разрядов, то для 11-го и 12-го разрядов контрольное число опять находят по табл. 1 для 13-го и 14-го по табл. 2 и т.д.

При пересчете контрольного числа, если при первом расчете получили КЧ = 10, поступают следующим образом: контрольное число для первой пары разрядов кода находят не в табл. 1, а в табл. 2, для второй пары – в табл. 3 и т.д. В остальном поступают аналогично первоначальному расчету контрольного числа.

#### Сдвоенные таблицы расчета контрольных чисел Таблица 1

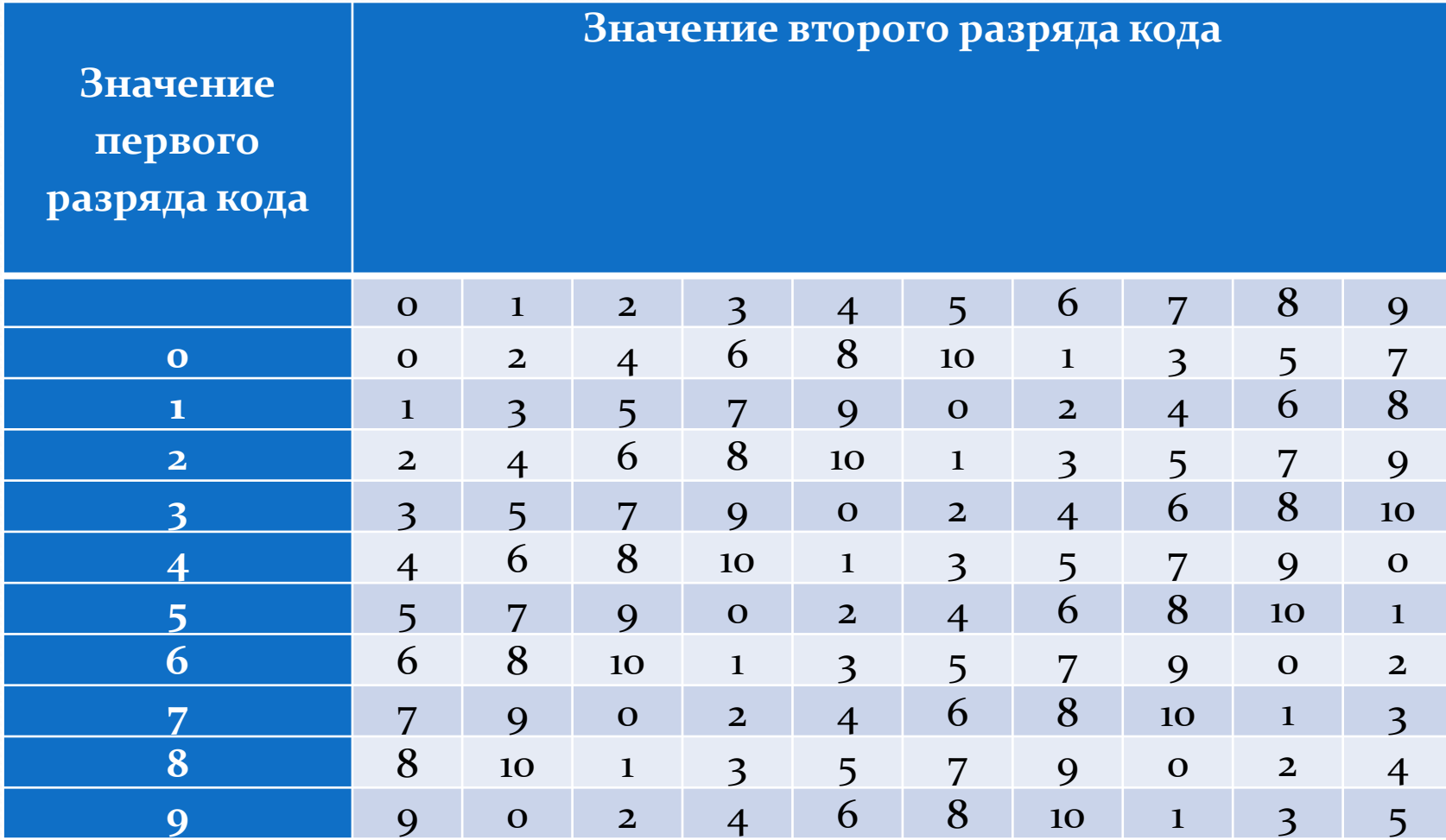

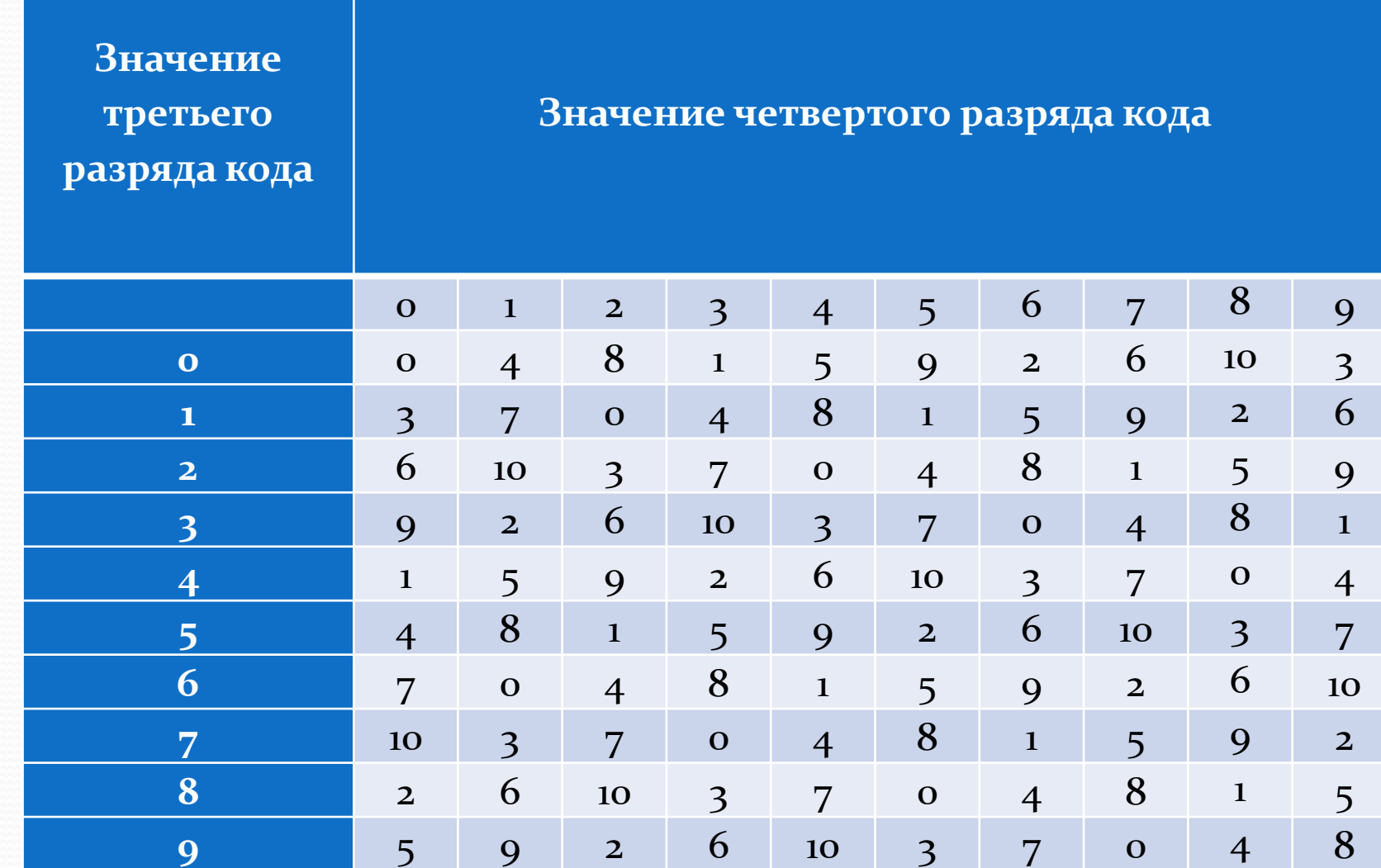

#### Таблица 2

#### Таблица 3

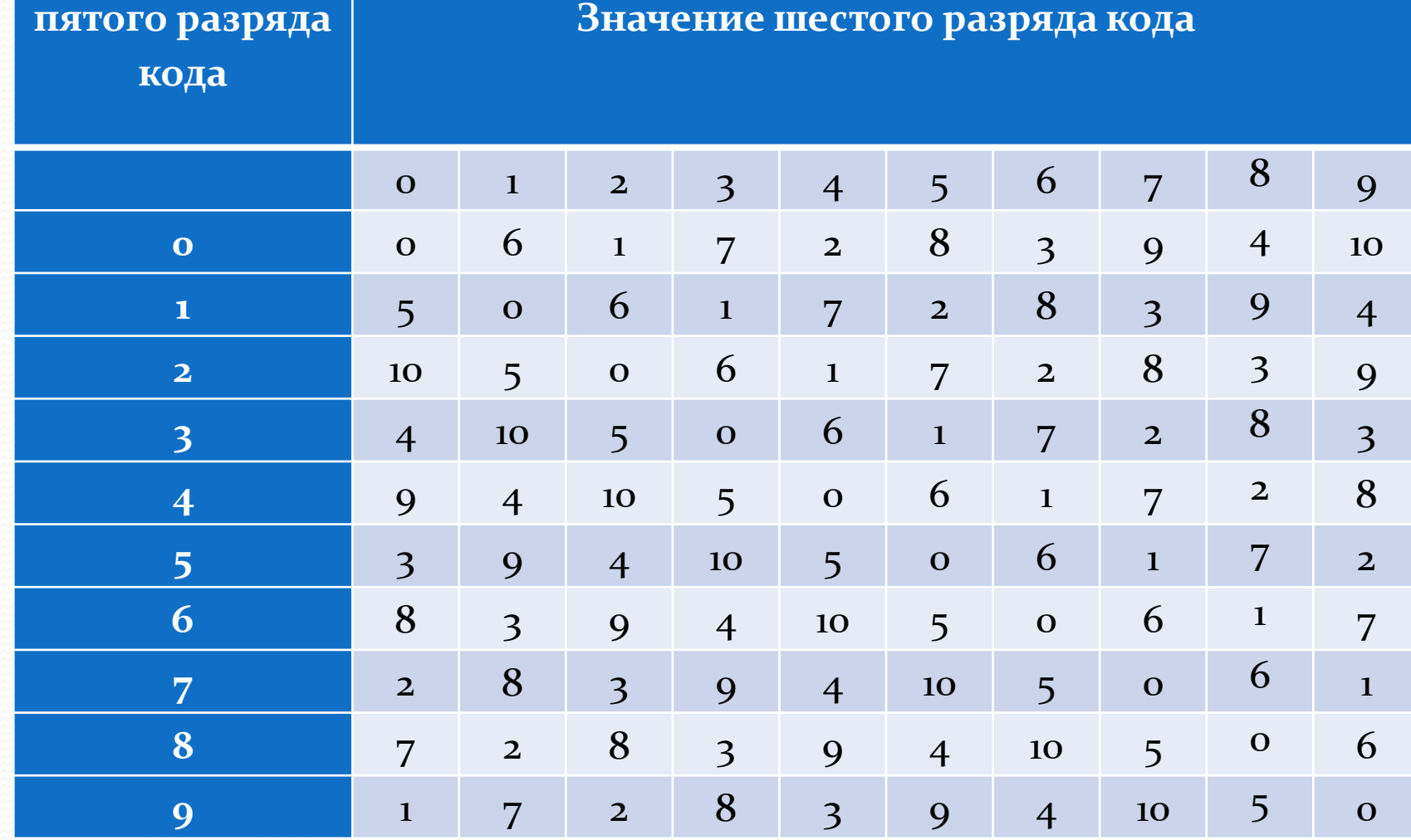

**Значение** 

Таблица 4

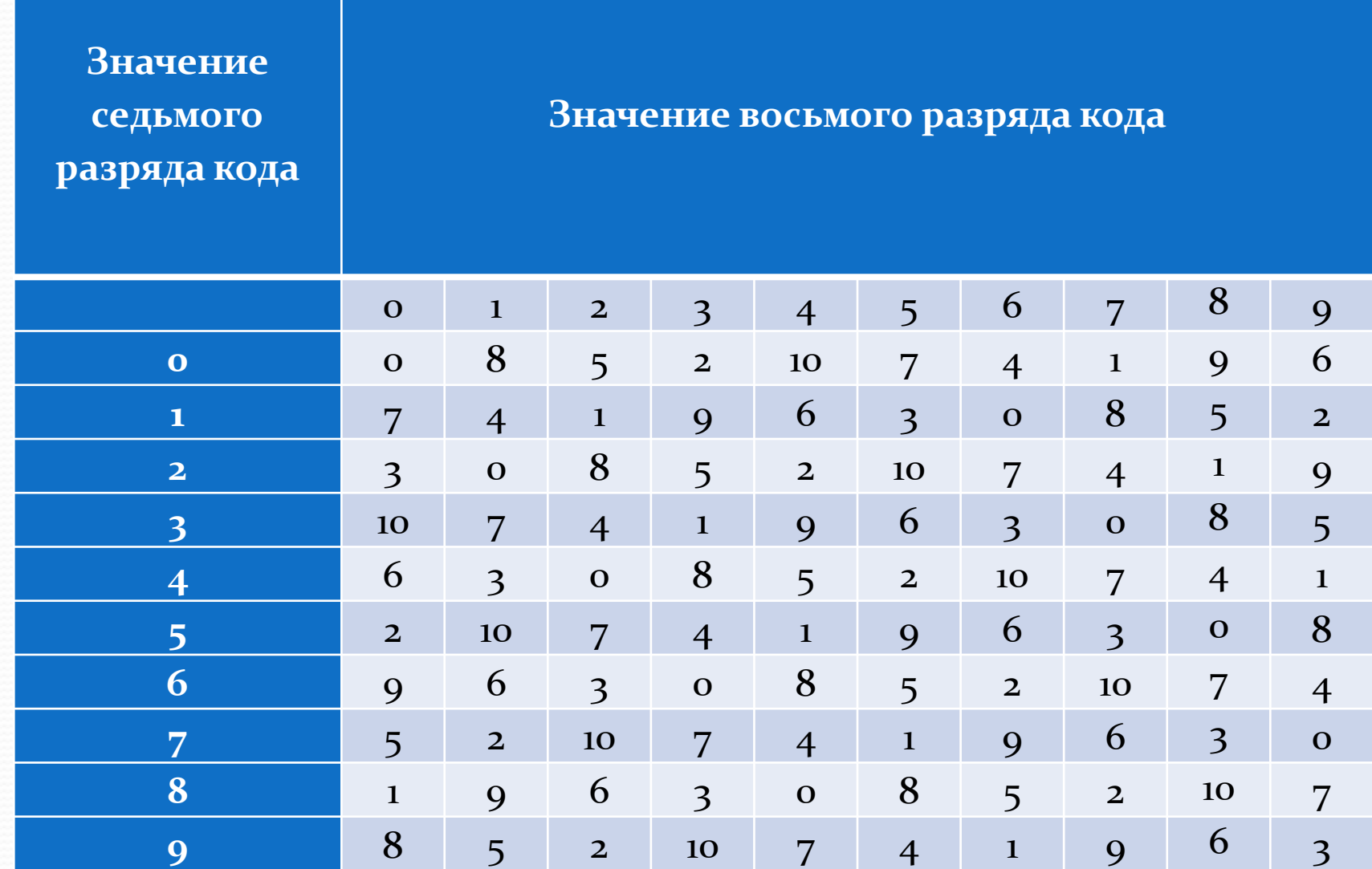

 $\overline{\phantom{a}}$ 

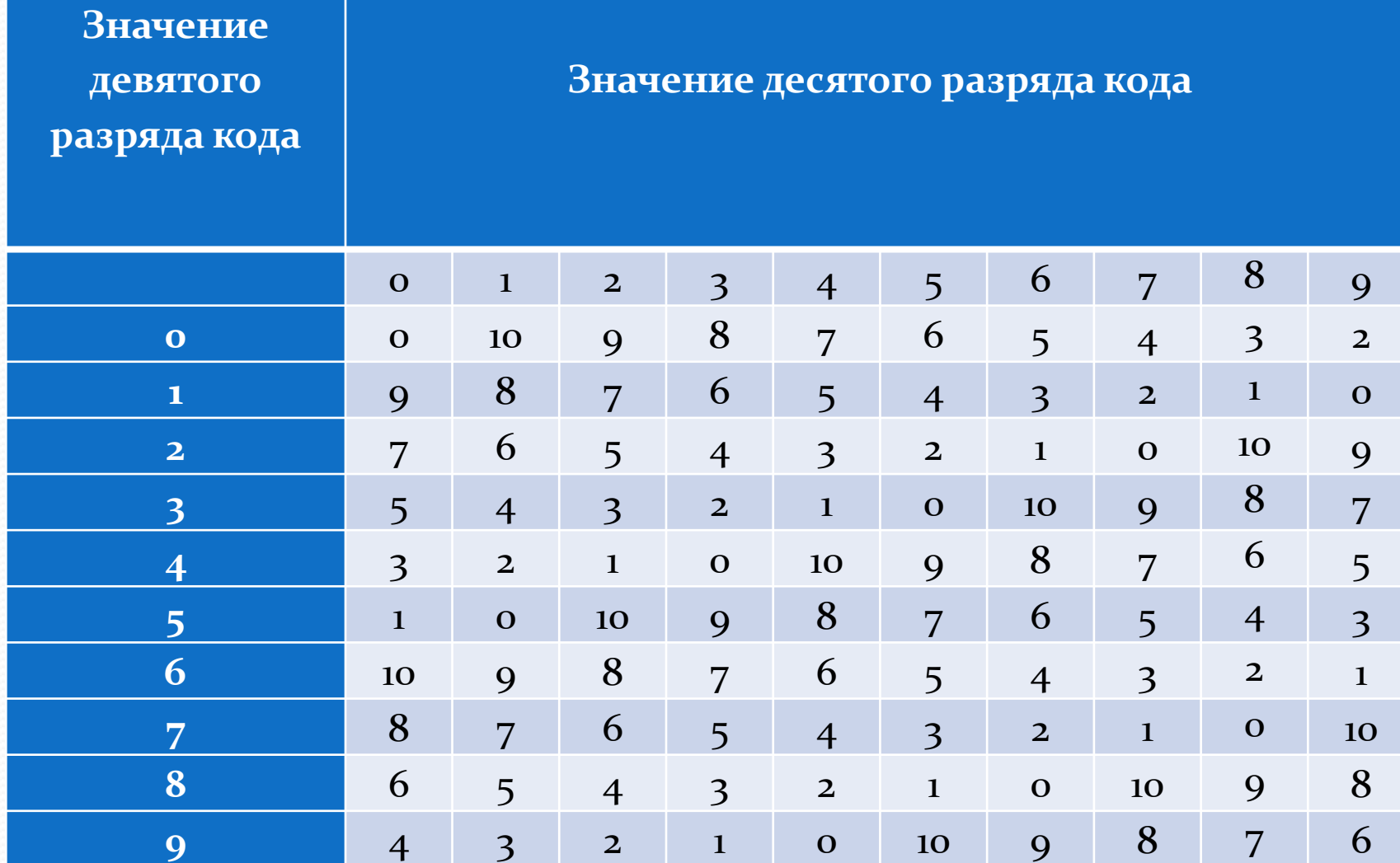

# Раздел 3 Методика расчета КЧ различных кодов

# Часть 3.1. Расчет КЧ банковской карты и ценной бумаги (ISIN)

#### **Номер банковской карты**

- Номера кредитных карт
	- $\bullet$  American Express всегда начинаются на цифру 3,
	- VISA начинается на 4,
	- MasterCard на 5 и
	- Maestro на 6.
- Алгоритм тот же, что и для «Международного идентификационного кода ценной бумаги»

# **Международный идентификационный код ценной бумаги (ISIN)**

- В случае наличия в номере (коде) ISIN английских букв, каждая из них заменяется на 2 цифры, представляющие собой порядковый номер буквы в латинском алфавите, увеличенный на 9 (то есть А ~ 10, B ~ 11, ..., Z ~ 35).
- Так, буквы RU заменяются на 2730.
- Контрольная сумма. Цифры кода умножаются на коэффициенты из таблицы, если результат умножения превосходит 9, то вычитаем из него 9, получившиеся числа складываем. Берём остаток от деления суммы на 10.
- Если контрольная сумма есть о, то номер признаётся правильным.

### **Международный идентификационный код ценной бумаги (ISIN)**

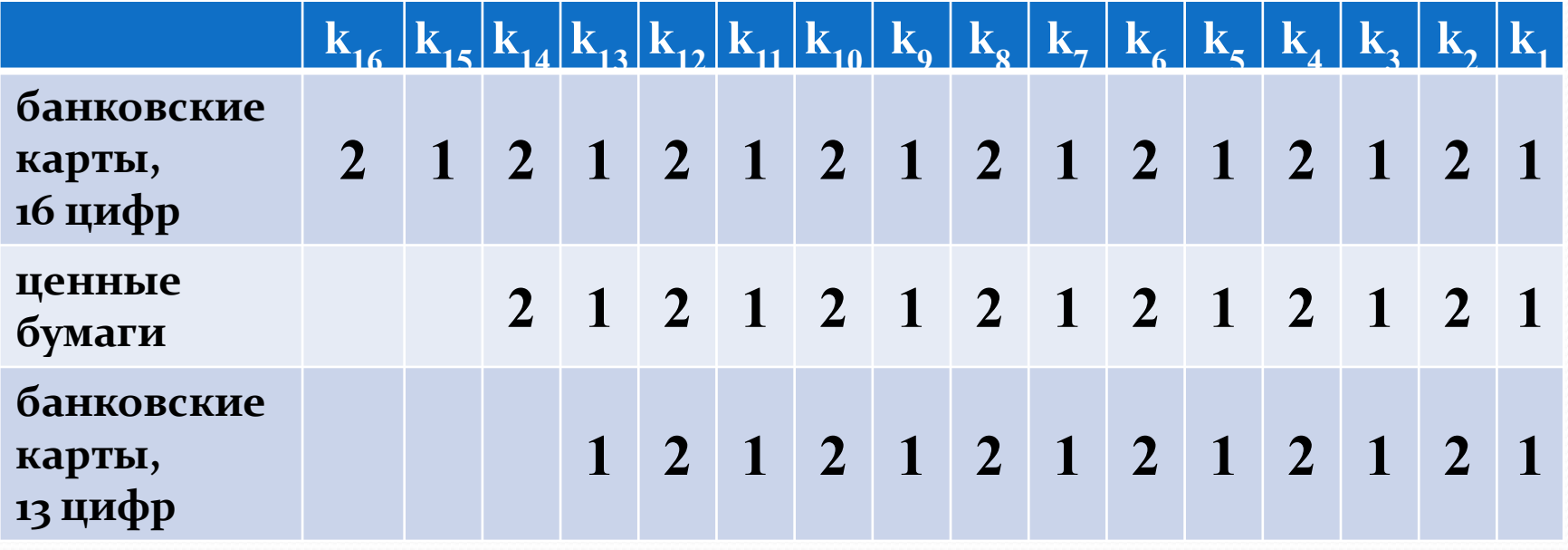

### Примеры

#### $\bigcirc$ **4000-0000-00000-6** — 13-3HayHag банковская карта Visa

#### $\n **5610-0000-0000-0001**\n*—* 16-3HauH dA$ банковская карта Australian Bankcard

#### $\bigcirc$ **RU0007661625** — ISIN акции Газпрома номиналом 5 руб.

# $\n**DE0001136927** - *пример ISIN с сайта Банка*$

Эстонии

Часть 3.2. Расчет КЧ кодов ИНН

# **ИНН – Идентификационный номер налогоплательщика**

- Специальный код, состоящий из десяти или двенадцати арабских цифр. Присваивается налогоплательщикам -
	- юридическим лицам (с 1993 года),
	- индивидуальным предпринимателям (с 1997 года) ИЛИ
	- $\bullet$  физическим лицам (с 1999 года) на основании начала действия первой части Налогового Кодекса Российской Федерации.

# Виды ИНН

- **ИНН физического лица** является последовательностью из 12 арабских цифр, из которых первые две представляют собой код субъекта РФ согласно ст. 65 Конституции, следующие две — номер местной налоговой инспекции, следующие шесть — номер налоговой записи налогоплательщика и последние две - контрольные цифры для проверки правильности записи.
- **ИНН индивидуального предпринимателя** присваивается при регистрации физического лица в качестве индивидуального предпринимателя, если данное лицо ранее его не имело. Или используется имеющийся ИНН.
- **ИНН юридического лица я**вляется последовательностью из 10 арабских цифр, из которых первые две представляют собой код субъекта Российской Федерации согласно 65 статье Конституции (или «99» для межрегиональной инспекции ФНС), следующие две — номер местной налоговой инспекции, следующие пять — номер налоговой записи налогоплательщика в территориальном разделе ЁГРН и последняя — контрольная цифра. ИНН вместе с КПП позволяют определить каждое обособленное подразделение юридического лица, поэтому часто оба этих кода отображаются и используются вместе, например, при указании платежных реквизитов организаций.
- ИНН иностранного юридического лица с 1 января 2005 года всегда начинается с цифр «9909», следующие 5 цифр соответствуют Коду иностранной организации, последняя — контрольная цифра.

### ИНН юридического лица

состоит из  $10$  последовательных цифр

#### XXYYZZZZZK

где:

1-2: код субъекта Российской Федерации.

3-4: номер налоговой инспекции в субъекте РФ.

1-4: код налоговой инспекции по СОУН (Справочник кодов обозначения налоговых органов для целей учёта налогоплательщиков) осуществившей регистрацию.

5-9: номер записи в территориальном разделе ЕГРН (Единый государственный реестр налогоплательщиков).

10: контрольная цифра высчитывается по формуле установленной МНС РФ.

# ИНН физического лица

состоит из 12 последовательных цифр

#### XXYYZZZZZZKK

где 1-2: код субъекта Российской Федерации.

3-4: номер налоговой инспекции в субъекте РФ.

1-4: код налоговой инспекции по СОУН осуществившей регистрацию.

5-10: номер записи в территориальном разделе ЕГРН.

11-12: контрольные цифры высчитываются по формуле, установленной МНС РФ.

### Методика расчета КЧ кода ИНН

- Проверку ИНН удобнее проводить, вычисляя контрольные числа:
- Шаг<sub>1</sub> (только для 12-значного ИНН). Контрольное число n<sub>2</sub> есть остаток от деления на 11 суммы из цифр номера, умноженных на соответствующие коэффициенты из таблицы (из строки «вычисление контрольного числа  $n_{2}$ »). Если остаток есть 10, то  $n_{2}$  = 0.
- <u>● Шаг 2</u>. Контрольное число n<sub>1</sub> есть остаток от деления на 11 суммы из цифр номера, умноженных на соответствующие коэффициенты из таблицы (из строки «вычисление контрольного числа n<sub>1</sub>»). Если OCTATOK  $C$ CTB 10, TO  $n_1 = 0$ .

#### **Таблица расчета контрольного числа номера ИНН (идентификационный номер налогоплательщика)**

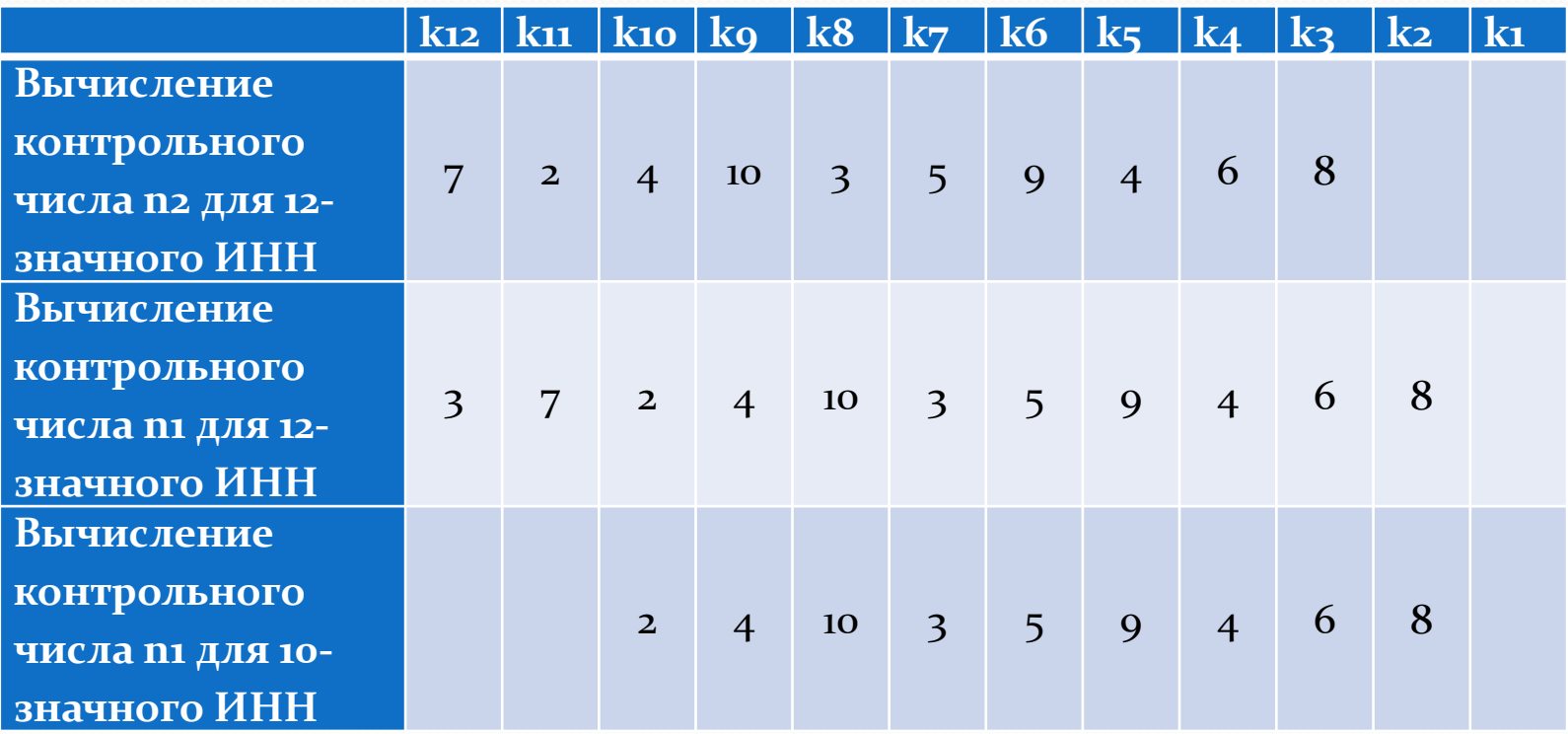

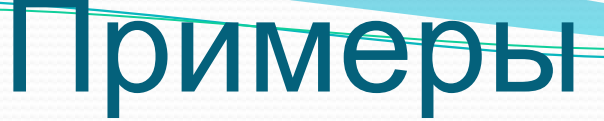

# **• ИНН 500100732259** — 12 ЦИФР • ИНН 7830002293 — 10 ЦИФР (Санкт-Петербургская бумажная фабрика Гознака)

Раздел 3.3. Расчет КЧ кода СНИЛС

#### **«Страховой номер индивидуального лицевого счета» (СНИЛС)**

• Страховой номер индивидуального лицевого счета страхового свидетельства обязательного пенсионного страхования проверяется на валидность контрольным числом. СНИЛС имеет вид:

# XXX-XXX-XXX YY

 $\bullet$  где XXX-XXX-XXX — собственно номер, а YY контрольное число.

#### Алгоритм формирования

### контрольного числа СНИЛС

- $\bullet$  1) Проверка контрольного числа Страхового номера проводится только для номеров больше номера 001—001-998
- 2) Контрольное число СНИЛС рассчитывается следующим образом:
	- 2.1) Каждая цифра СНИЛС умножается на номер своей позиции (позиции отсчитываются с конца)
	- 2.2) Полученные произведения суммируются
	- 2.3) Если сумма меньше 100, то контрольное число равно самой сумме
	- 2.4) Если сумма равна 100 или 101, то контрольное число равно оо
	- $\bullet$  2.5) Если сумма больше 101, то сумма делится нацело на 101 и контрольное число определяется остатком от деления аналогично пунктам 2.3 и 2.4

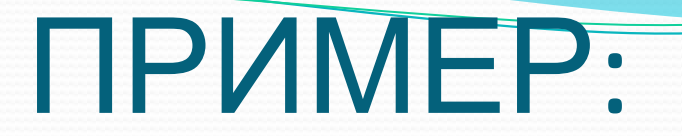

#### ● Указан СНИЛС 112-233-445 95 Проверяем правильность контрольного числа: ȅǷȃǿȊ ǼǽǻǴǿǯ 1 1 2 2 3 3 4 4 5 номер позиции 987654321

# Раздел 3.4. Расчет КЧ товарных кодов

# **Номера на товарах: Бар-код (Штрих-код)**

- Контрольная сумма есть остаток от деления на 10 суммы из цифр номера, умноженных на соответствующие коэффициенты из таблицы.
- $\bullet$  Если контрольная сумма есть  $\mathbf 0$ , то номер признаётся правильным.

#### **Номера на товарах: Бар-код (Штрих-код)**

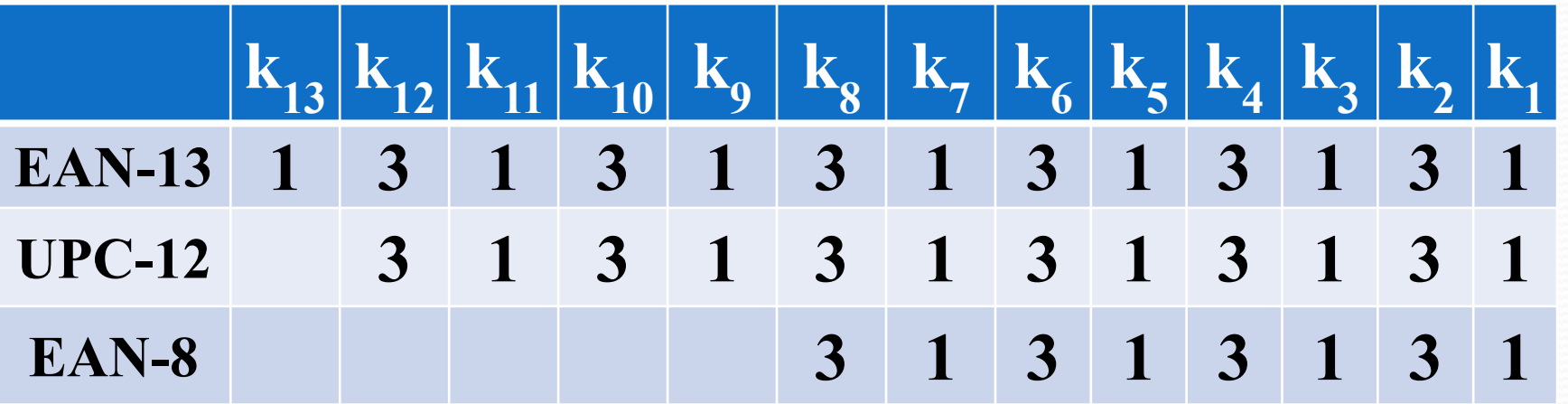

#### Примеры

# •4600051000057 — код EAN-13 **•46009333** — код ЕАN-8 **• 041689300494** — код UPC-12

Раздел 3.5. Расчет КЧ кода ОКПО (общероссийский классификатор предприятий и организаций)

## Методика расчета КЧ кода ОКПО

- Контрольное число рассчитывается следующим образом:
- 1. Разрядам кода в общероссийском классификаторе, начиная со старшего разряда, присваивается набор весов, соответствующий натуральному ряду чисел от 1 до 10. Если разрядность кода больше 10, то набор весов повторяется.
- 2. Каждая цифра кода умножается на вес разряда и вычисляется сумма полученных произведений.
- 3. Контрольное число для кода представляет собой остаток от деления полученной суммы на модуль «11».
- 4. Контрольное число должно иметь один разряд, значение которого находится в пределах от о до 9.
	- Если получается остаток, равный 10, то для обеспечения одноразрядного контрольного числа необходимо провести повторный расчет, применяя вторую последовательность весов, сдвинутую на два разряда влево (3, 4, 5,...). Если в случае повторного расчета остаток от деления вновь сохраняется равным 10, то значение контрольного числа проставляется равным «о».

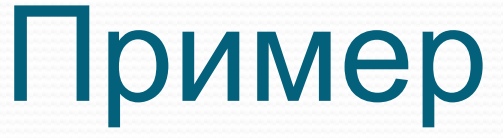

# 47296611 вес разрядов 1 2 3 4 5 6 7

Раздел 3.6. Расчет КЧ кода ОКАТО (общероссийский классификатор административно-территориальных

# Код ОКАТО

- Номер ОКАТО может быть кодом раздела «Объекты административно-территориального деления, кроме сельских населенных пунктов», который содержит от 2 до 8 цифр или кодом раздела «Сельские населенные пункты» (11 цифр).
- Контрольное число (одна цифра) может быть добавлена к коду, образуя «блок идентификации», в котором на одну цифру больше (9 цифр для 8цифрового кода).
- В коде ОКАТО расчёт контрольного числа подчиняется общему стандарту.

#### методика расчета кч кода ОКАТО

- 1. Каждому разряду кода общероссийского классификатора, начиная со старшего разряда, присваивается вес, соответствующий натуральному ряду чисел от 1 до 10. Если разрядность кода больше 10, то набор весов повторяется.
- 2. Каждая цифра кода умножается на вес разряда и вычисляется сумма полученных произведений.
- 3. Контрольное число для каждого кода представляет собой остаток от деления полученной суммы на число 11.
- 4. Контрольное число должно иметь один разряд, значение которого находится в пределах от о до 9.
- 5. Для проверки контрольного числа кода ОКАТО, код ОКАТО должен содержать 3, 6 или 9 символов, то есть включать в себя контрольное число. Для расчета контрольного числа кода ОКАТО, код должен состоять из 2,5 или 8 символов.

# Методика расчета КЧ кода ОКАТО

- Если получается остаток, равный 10, то для обеспечения одноразрядного контрольного числа необходимо провести повторный расчет, применяя вторую последовательность весов, сдвинутую на два разряда влево (то есть начинающуюся так: 3, 4, 5, …).
- Если в случае повторного расчета остаток от деления вновь сохраняется равным 10, то значение контрольного числа принимается равным О.

# **Пример расчёта КЧ кода ОКАТО**

### $\bullet$  Код: 5 6 3 9 2 1 Вес разрядов: 1 2 3 4 5 6

# Раздел 4 Примеры кодов

171600814096 170401406527 171300694905 ⚫ 170104662944

- ⚫ 044-964-638-91
- ⚫ 139-585-742-15
- 061-016-199-13
- ⚫ 041-221-243-82
- 075-246-482-76

⚫ 5610-0000-0000-0001 **•** 5407-0123-4567-8901 ⚫ 4000-0012-3456-7899 **1**4154-2699-6299-2374 ⚫ 4276-8000-5241-2887 ● 5412-7502-0627-0000 ● 5406-1600-0000-0003 ⚫ 1234-5678-9876-5432

# Спасибо за внимание